# **Diseño de sistemas Combinacionales**

#### **Método Tradicional**

- **1.- Especificar el Sistema.**
- **2.- Determinar entradas y salidas.**
- **3.- Construir la Tabla de Verdad.**
- **4.- Obtener las ecuaciones mínimas.**
- **5.- Elaborar un Diagrama esquemático.**
- **6.- Implementación en un prototipo.**

### **Método con HDL para el implementado en un PLD**

- **1.- Especificar el Sistema.**
- **2.- elabora el código del archivo en ABEL-HDL**
	- **2a.- Determinar entradas y salidas. (When, Then, else)**
	- **2b.- Construir la Tabla de Verdad. (trut\_table)**
	- **2c.- Obtener las ecuaciones mínimas. (equations)**
	- **2d.- Elaborar un Diagrama esquemático. (Schematic)**
- **3.- Simulación (Test\_vectors)**

**Consultar reporte y la distribución de terminales**

**4.- Programación del PLD**

#### **5.- Implementación en un prototipo.**

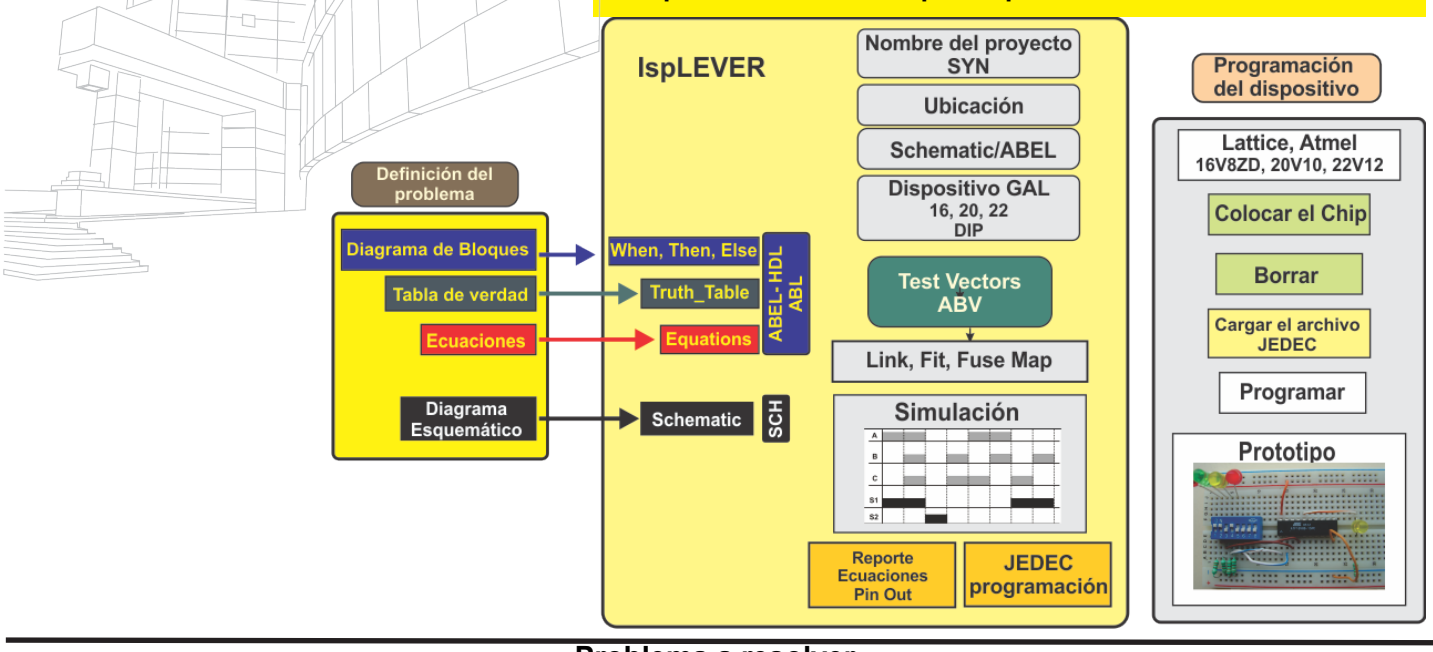

## **Problema a resolver Unidad Lógica Aritmética**  (ALU siglas en inglés de arithmetic logic unit)

**Construir una unidad lógica aritmética que contiene dos entradas de control llamadas X1, X2 y tres entradas de datos (A, B, C) de modo que deberá efectuar las operaciones descritas en la siguiente tabla:**

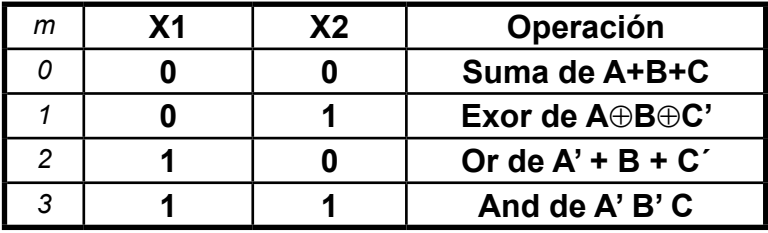

**Se requieren por lo menos dos salidas S1, S0 para indicar los posibles resultados**

**Diseño en Ingeniería: Es la creación y desarrollo de un producto, proceso o sistema económicamente viable para satisfacer necesidades definidas por un cliente o proceso.**